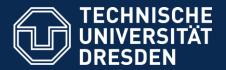

Department of Computer Science Institute for System Architecture, Chair for Computer Networks

# Application Development for Mobile and Ubiquitous Computing

#### **TUD-Scheduler**

#### Adaptation Concept Presentation

Dag Dammann & Marc Kandler, Group Nr. 15

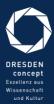

Dresden, 18.12.2015

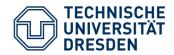

## Application Scenario

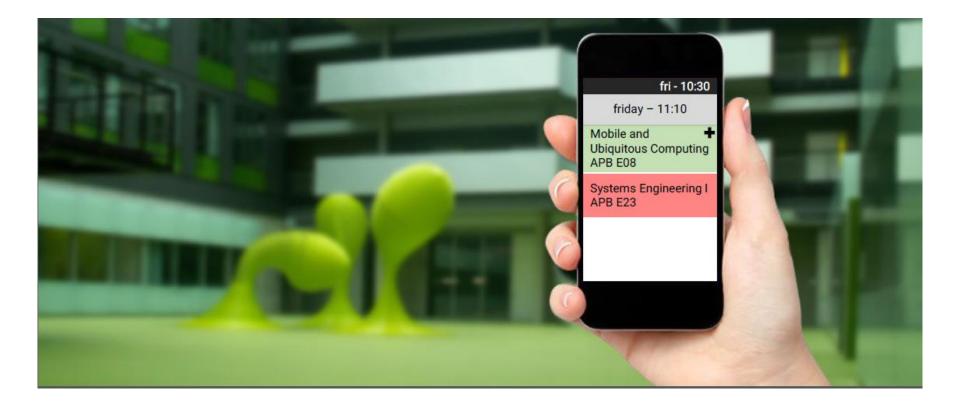

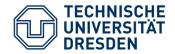

## Application Scenario

- User provides his Course of Study and current Semester
- Fetch overall schedule from Server
- Build schedule with the offered course data
- Automatic conflict detection
- Location- & time based presentation of future events (courses)
- Mark modules as finished
  - Course presentation of future semesters changes accordingly
  - Track results in module history

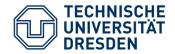

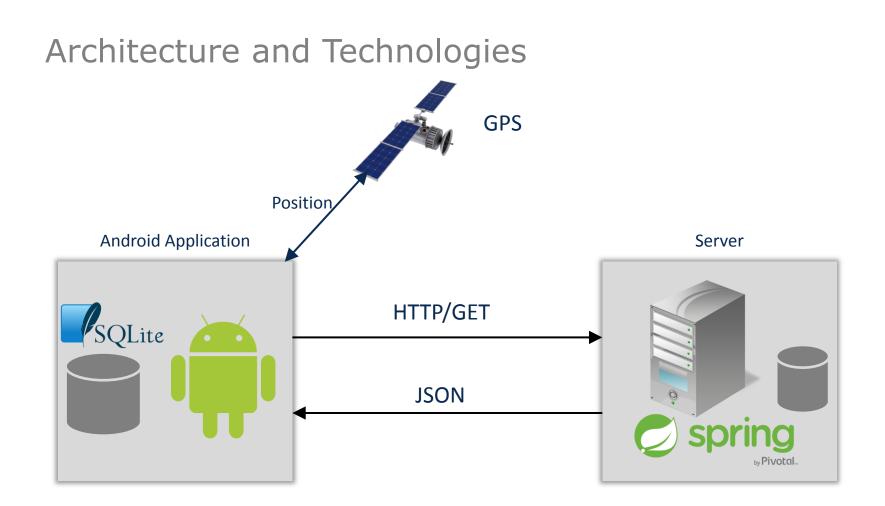

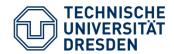

# Challenges – Offline Challenge

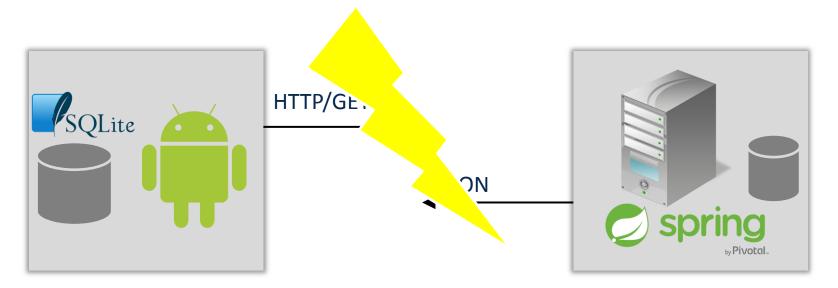

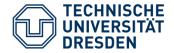

# Challenges – Offline Challenge

- Check for active network connection
- Contact to server on startup or per choice
- Comparison between schedule timestamps
- Update if necessary

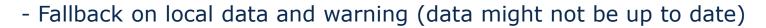

- Last known location is used in case of failure

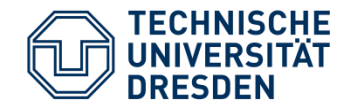

# Challenges – Usability Challenge

- Fetching of schedule according to course of study and current semester
- Personalized schedule with support for conflict resolution

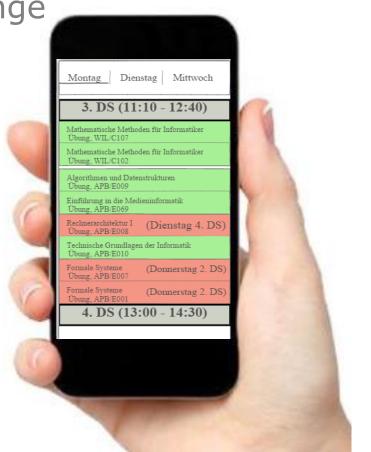

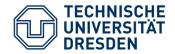

#### Adaptation and Context

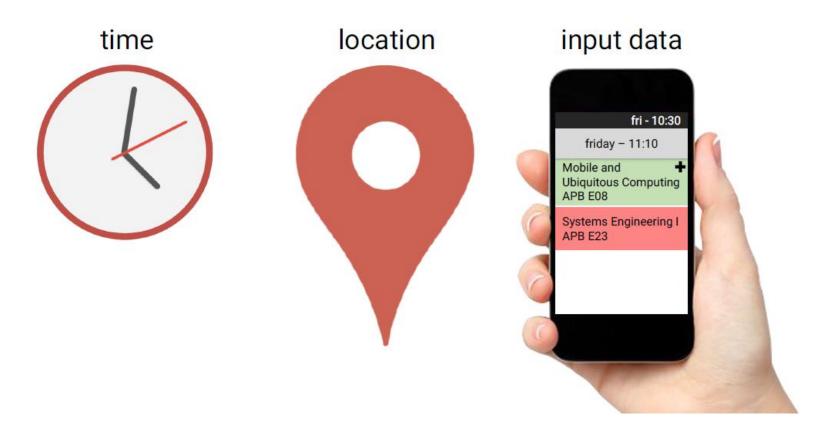

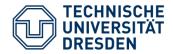

#### Adaptation and Context

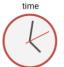

-Retrieve current time and compare with schedule time

#### location

- Retrieve current location via GPS
- Compare coordinates with those of TUD-buildings?
- Change schedule according to distance

input data

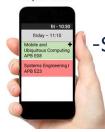

-Schedule changes according to made choices

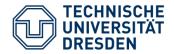

## Current State

- Basic User Interface Design
- Fetch JSON from Server according to user input
- Display unrefined schedule
- Collapse schedule according to selected courses

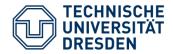

# Open Tasks

- Finish scheduling functionality
- Implement a tracking mechanism for course completion
- Use Location-Context to show different schedule
- Testing and final UI design

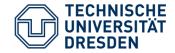

# Thanks for your attention!